## Dedicon boeken openen en overzetten naar Ipad

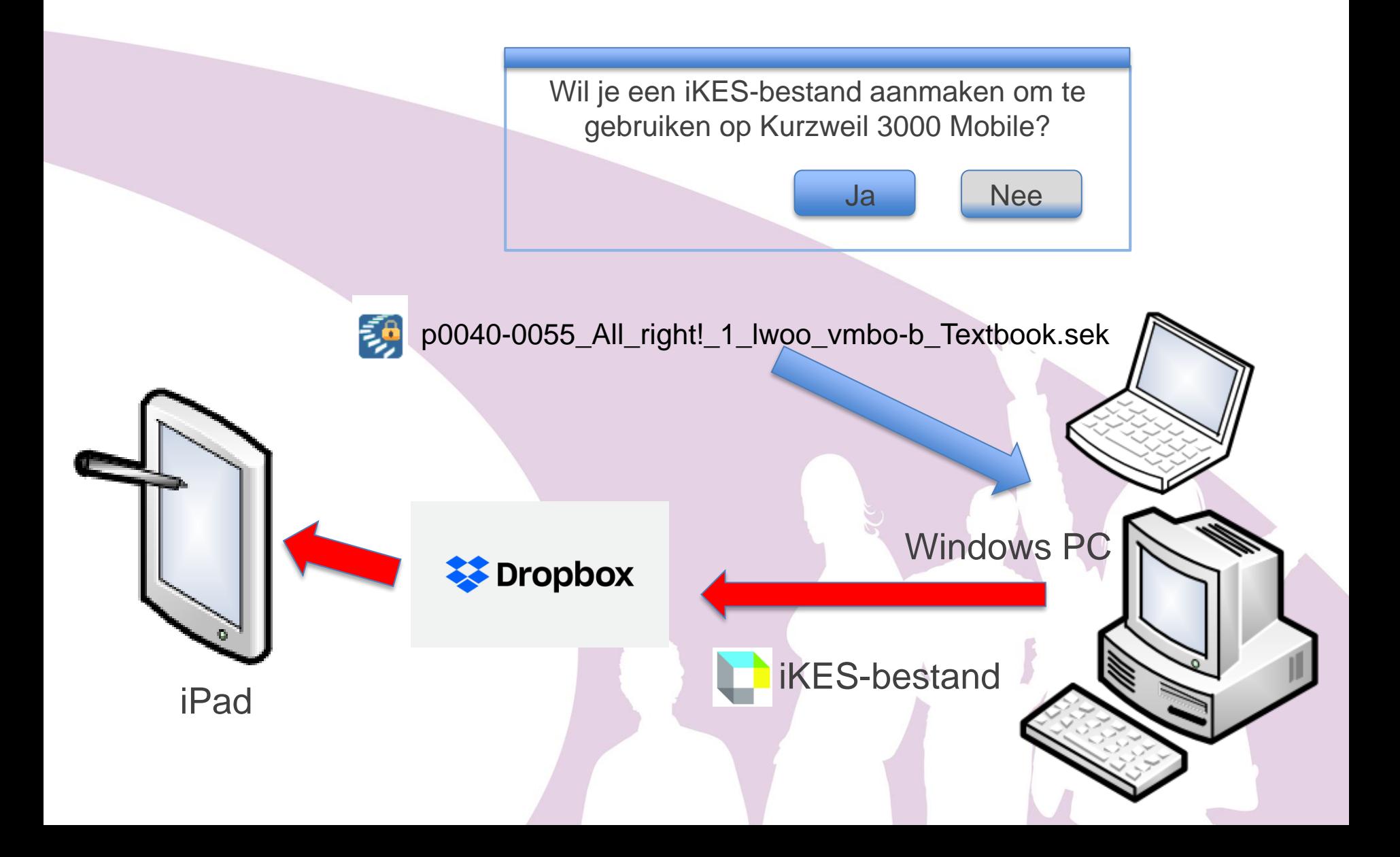